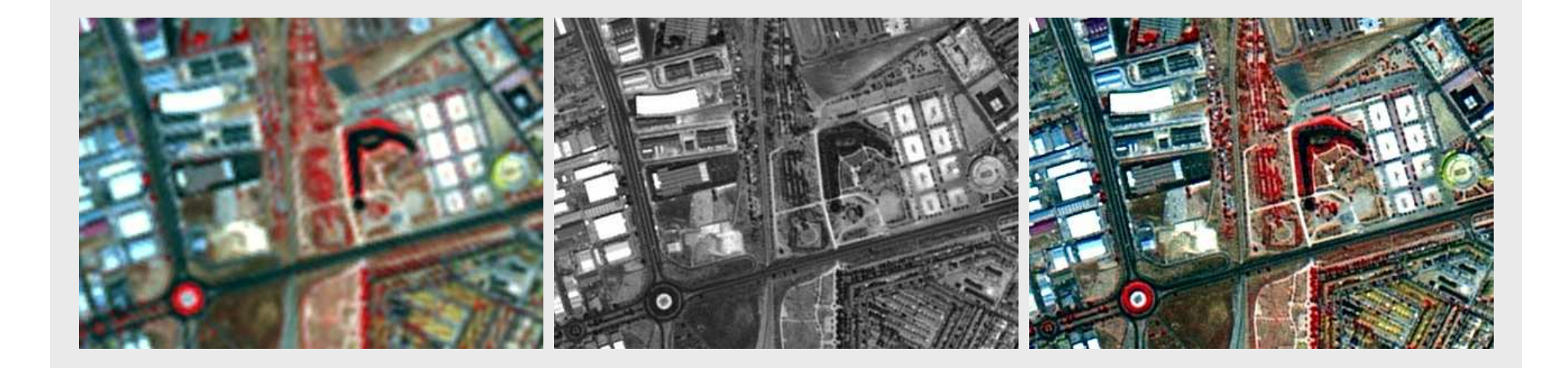

## Fusión de imágenes SPOT 5 empleando el método de bajo <br>Se son sempleando el método de bajo coste computacional FAST-SRF

María González-Audícana Amenábar (UPNA)

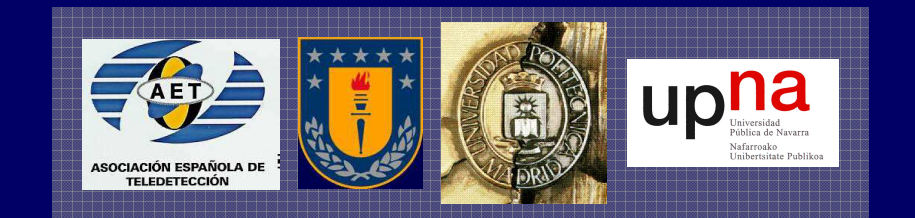

Pamplona, 16-17 junio 2008

II Jornadas de Fusión<br>————————————————————

Estructura general de la presentación:

- 1.- Introducción a los métodos de bajo coste computacional todos en los métodos de bajo coste computacional to
- 2.- Base teórica del empleo de las SRF en fusión de imágenes
- 3.- Implementación práctica del algoritmo FAST-SRF
- 4.- Fusión de imágenes SPOT-5 empleando el método FAST-SRF

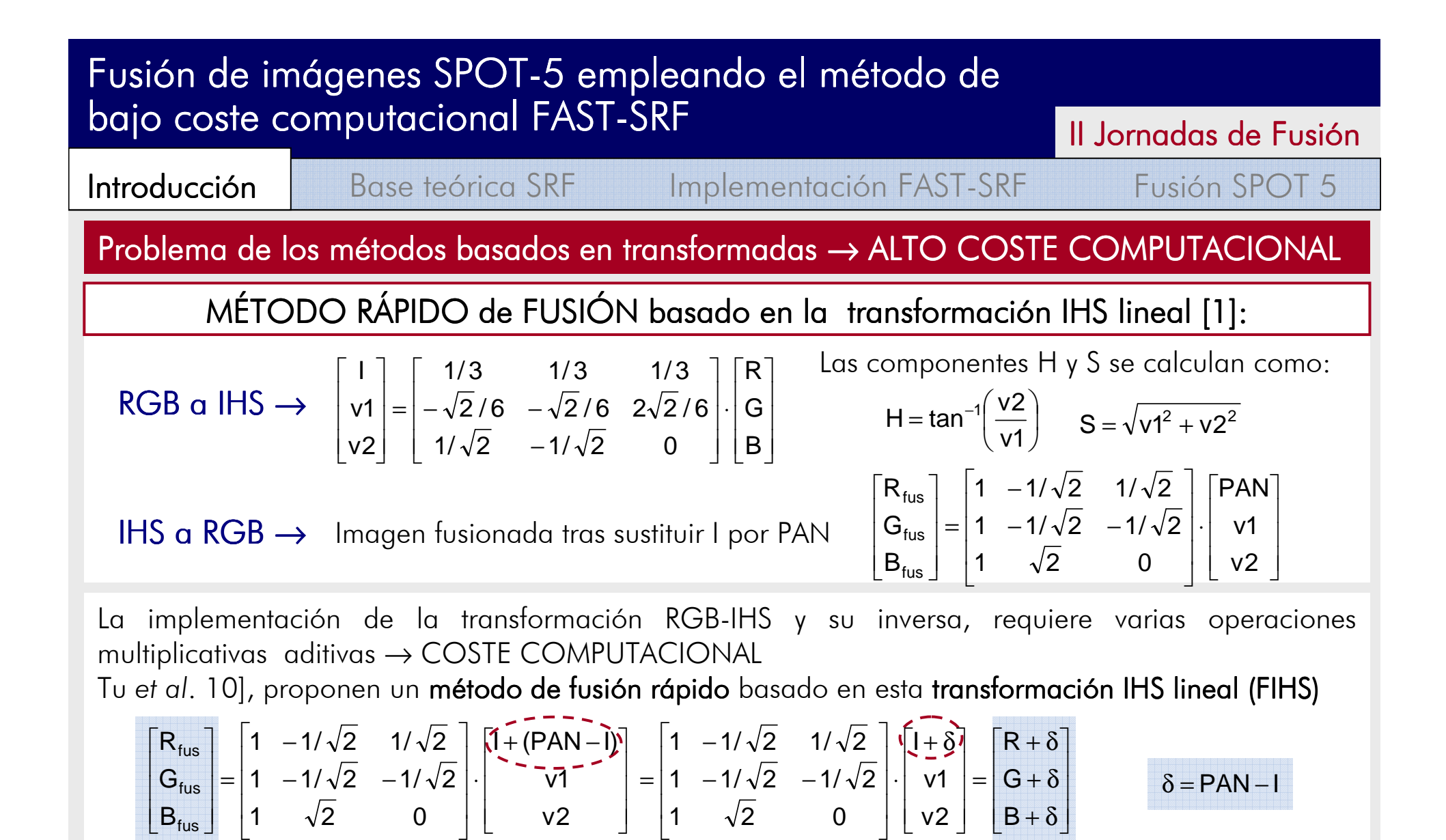

Tu et al., demuestran que <mark>cuanto mayor sea el valor de  $\boldsymbol{\delta}$ , mayor es la distorsión espectral (↓ calidad)</mark>

[1] T.M Tu, S.C Su, H.C. Shyu and P.S. Huang, "A new look at IHS-like image fusion methods", Information Fusion, vol. 2, pp. 177-186, 2001

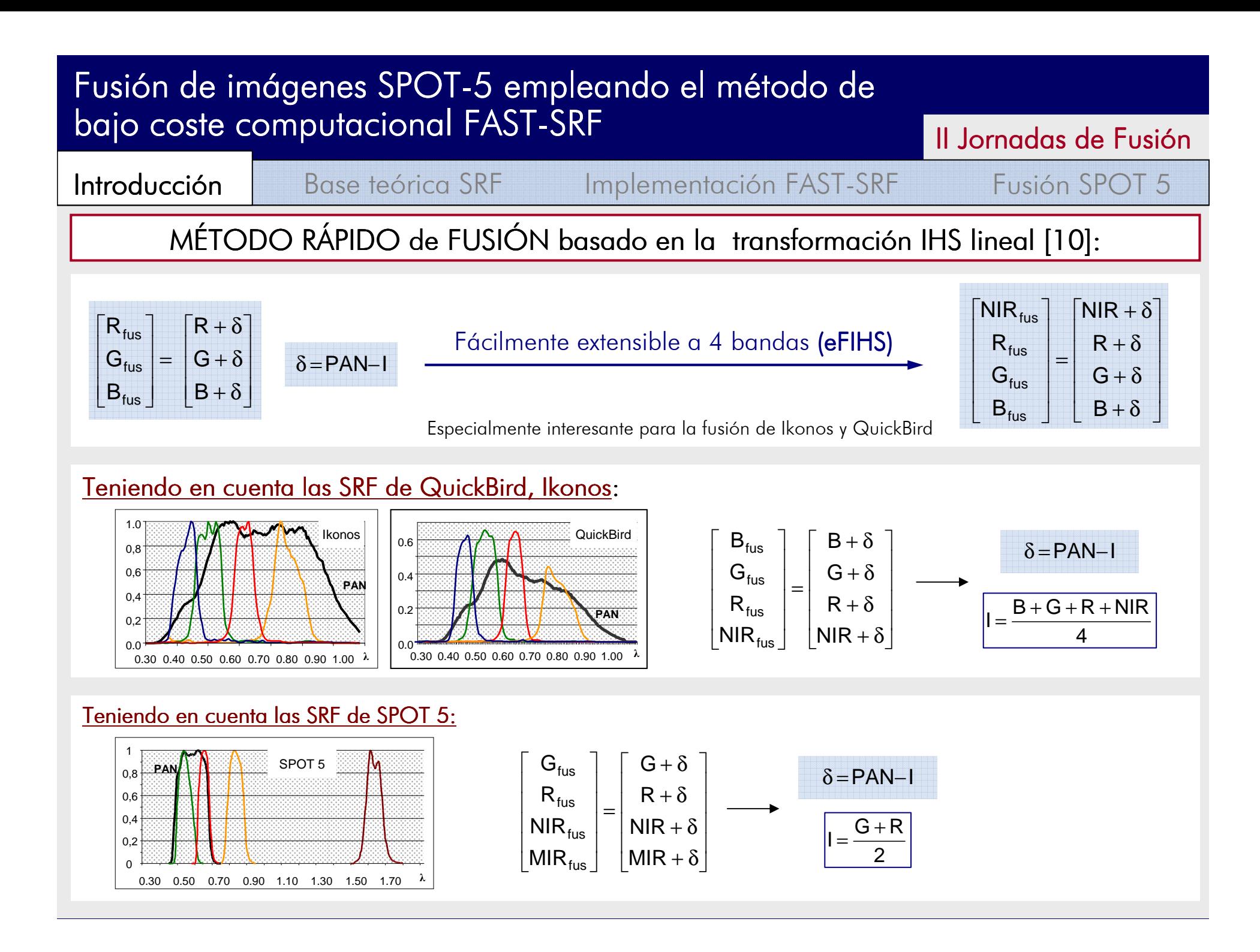

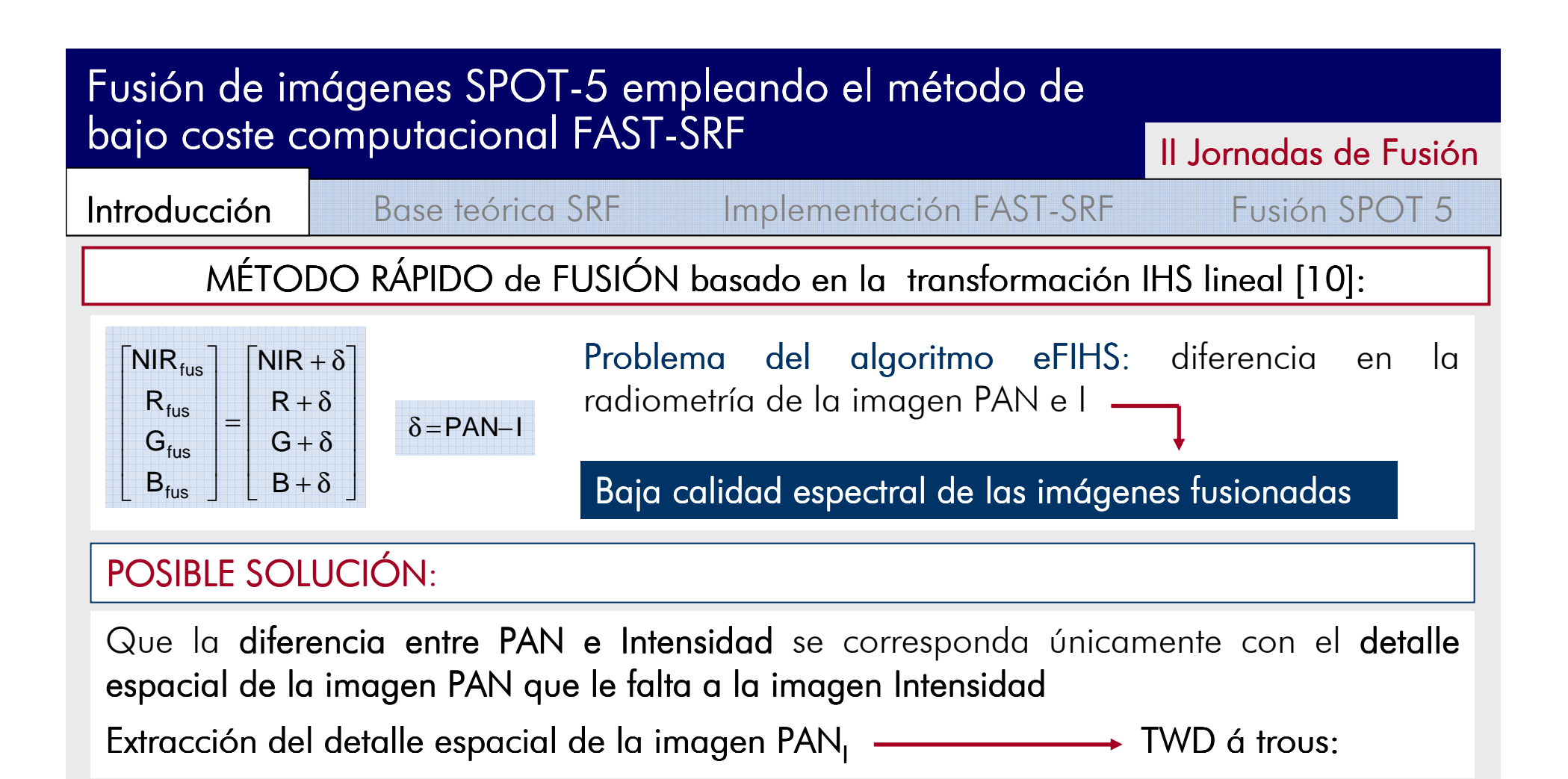

- 1.- Obtener la imagen Intensidad a partir de la MULTI remuestreada (G,R)
- 2.- Igualar el histograma de la PAN al de la imagen INTENSIDAD

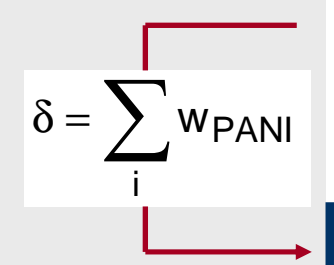

- 3.- Aplicar la TWD á trous a la imagen PAN<sub>I</sub> y obtener los planos o coeficientes<br>La internación de la internación de la imagen PANI y obtener los planos o coeficientes wavelet que contienen el detalle espacial de la PAN que le falta a la MULTI
- 4.- Sumar los planos o coeficientes wavelet a la imagen MULTI remuestreada

#### PROBLEMA: Coste computacional

#### Basado en la transformación IHS lineal [10]:<br>MÉTODO RÁPIDO de FUSIÓN basado en la transformación IHS lineal [10]: II Jornadas de Fusión<br>———————————————————— Fusión de imágenes SPOT-5 empleando el método de<br>baio costo computacional EAST SPE bajo coste computacional FAST-SRF **Introducción** Base teórica SRF Implementación FAST-SRF Fusión SPOT 5 SPOT 5 PAN, 2.5m

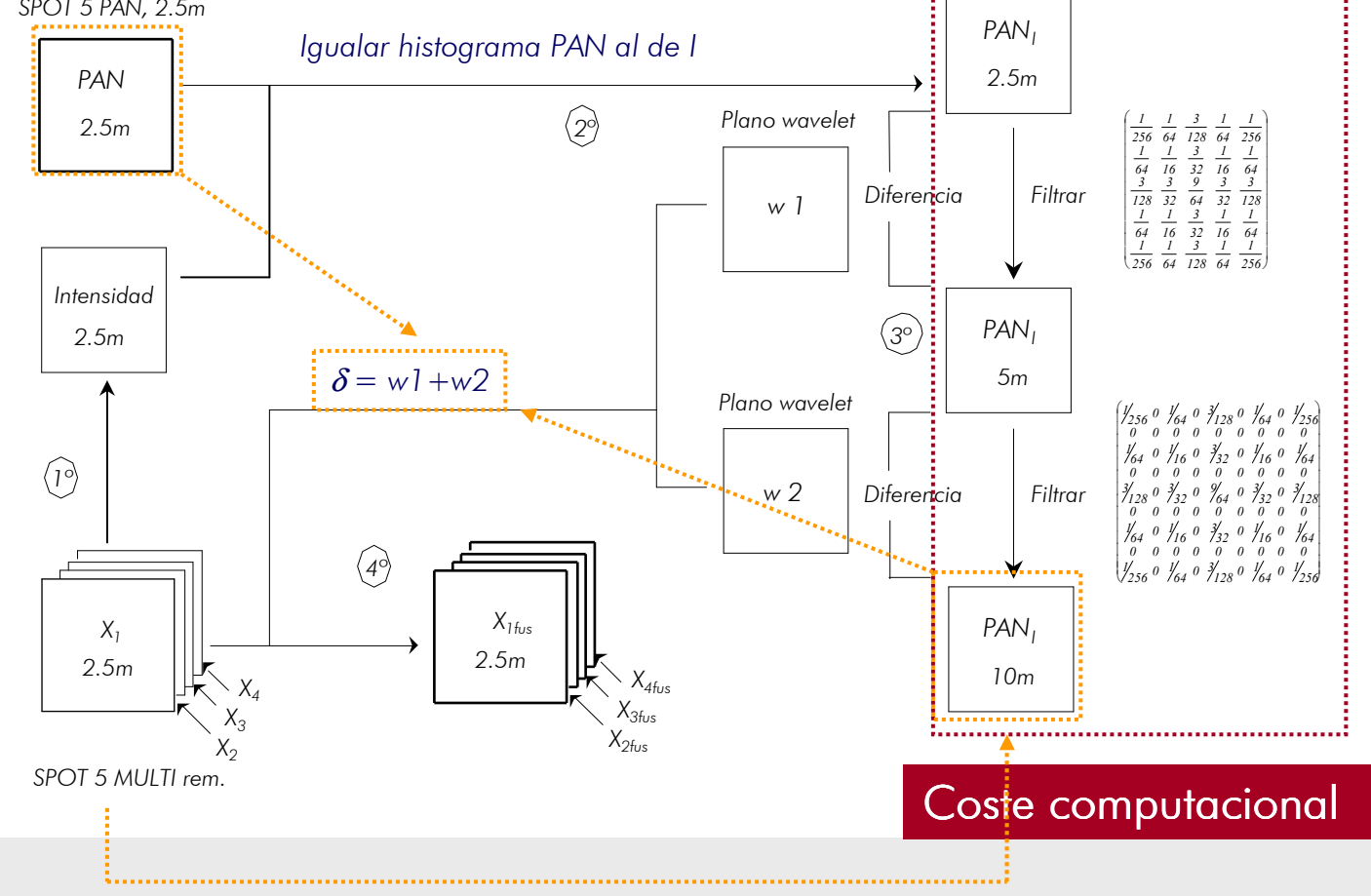

Introducción

Base teórica SRF

Implementación FAST-SRF Fusión SPOT 5

II Jornadas de Fusión<br>————————————————————

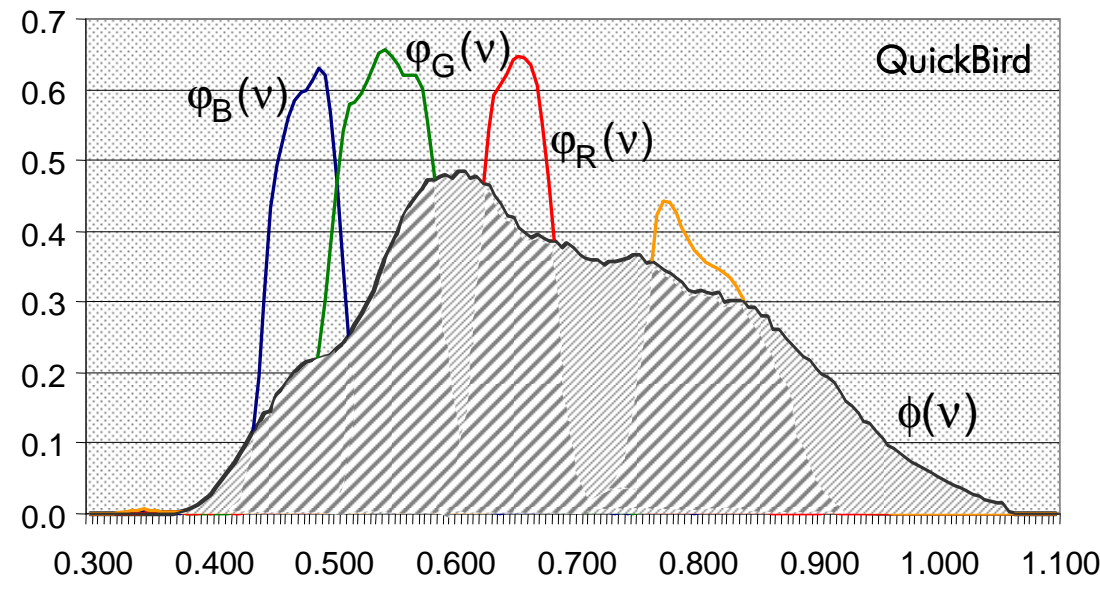

SRF: probabilidad de que un fotón, emitido o reflejado a una frecuencia **ν, sea detectado** por el sensor.

 $\phi({\sf v})$ : FRS del sensor PAN

 $\varphi_{\mathsf{i}}(\mathsf{v})$ : FRS de la banda i del sensor MULTI. i

sensor  $\mathsf{PAN}\colon\; \mathsf{P(p)}\, \mathsf{I} \, \mathsf{\phi}(\mathsf{v})\, \mathsf{dv}$ La **probabilidad** de que **un fotón**, de frecuencia n, **sea detectado** por el

La **probabilidad** de que **un fotón**, de frecuencia n, detectado por el sensor PAN sea también detectado por el sensor **MULTI**:

$$
P(p_m) = \int min(\phi, max(\phi_1, \phi_2, \cdots, \phi_n)) dv = \int \phi_m(v) dv
$$

n<sub>p</sub>: fotones detectados por PANn<sub>p,multi</sub>: fotones simultáneamente detectados por PAN y MULTI

 $=\frac{\cdot \mathsf{(Pm)}}{\mathsf{P(n)}} \cdot \mathsf{n}_\mathsf{p}$  | 1  $P(p_m)$  $\mathsf{n}_{\mathsf{p},\mathsf{multi}}=$ P(p)

[2] X. Otazu, M. González-Audícana, O. Fors and J. Núñez, "Introduction of Sensor Spectral Response into image fusion methods. Application to wavelet-based methods", IEEE T. Geos. Rem. Sensing, vol.43, pp. 2376-2385, 2005

Introducción

Base teórica SRF

Implementación FAST-SRF Fusión SPOT 5

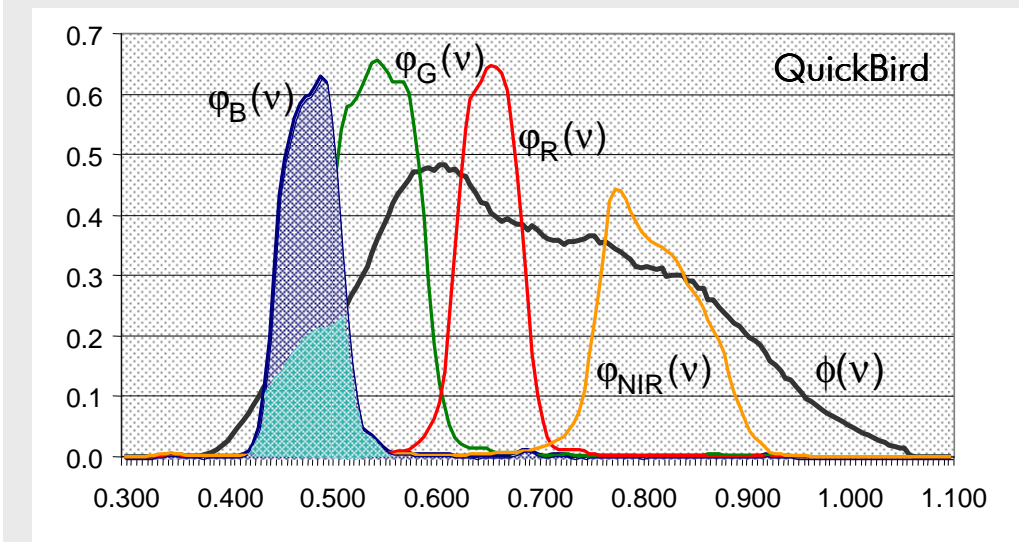

 $n_i$ : fotones detectados por MULTI $_i$ in<sub>p,multi</sub>: fotones simultáneamente detectados por PAN y MULTI

 $P(m_i) = \int \varphi_i(v) dv$ La **probabilidad** de que **un fotón**, de frecuencia **ν, sea detectado** por el sensor <mark>MULTI</mark><sub>i</sub>:

La **probabilidad** de que un **fotón detectado** por el <mark>sensor MULTI<sub>i</sub> también</mark> sea detectado por el **sensor PAN** es:<br>P(m: on) m<sub>i ' '</sub>P' donde<br>P(m<sub>i</sub>) <u>P(</u>  $P(p|m_i) = \frac{P(m_i \cap p)}{P(m_i)}$  $m_i$ ) =  $\frac{m_i}{P_i}$ ii∩ $=\frac{(m_1+p_2)}{P(m_1)}$  donde P( m $\phi_{\mathsf{i}} \cap \mathsf{p}$ ) =  $\mathsf{fmin}(\phi_{\mathsf{i}}, \phi)$ dv

i

$$
n_{p,multi} = \sum_{i} P(p|m_i) \cdot n_i
$$

II Jornadas de Fusión<br>————————————————————

Existen fotones **detectados simultáneamente** por **dos bandas MULTI<sub>i</sub> adyacentes**. ⇒<br>-Factor β $_{\sf i,j}$ : representa la fracción de fotones detectada simultáneamente por el sensor MULTI<sub>i</sub> y su adyacente MULTI<sub>i</sub>, que también puede ser detectada por el sensor PAN i

$$
n_{p,multi} = \sum_{i} P(p|m_i) \cdot n_i \cdot \left(1 - \frac{\beta_{i,j}}{2}\right)
$$
 2

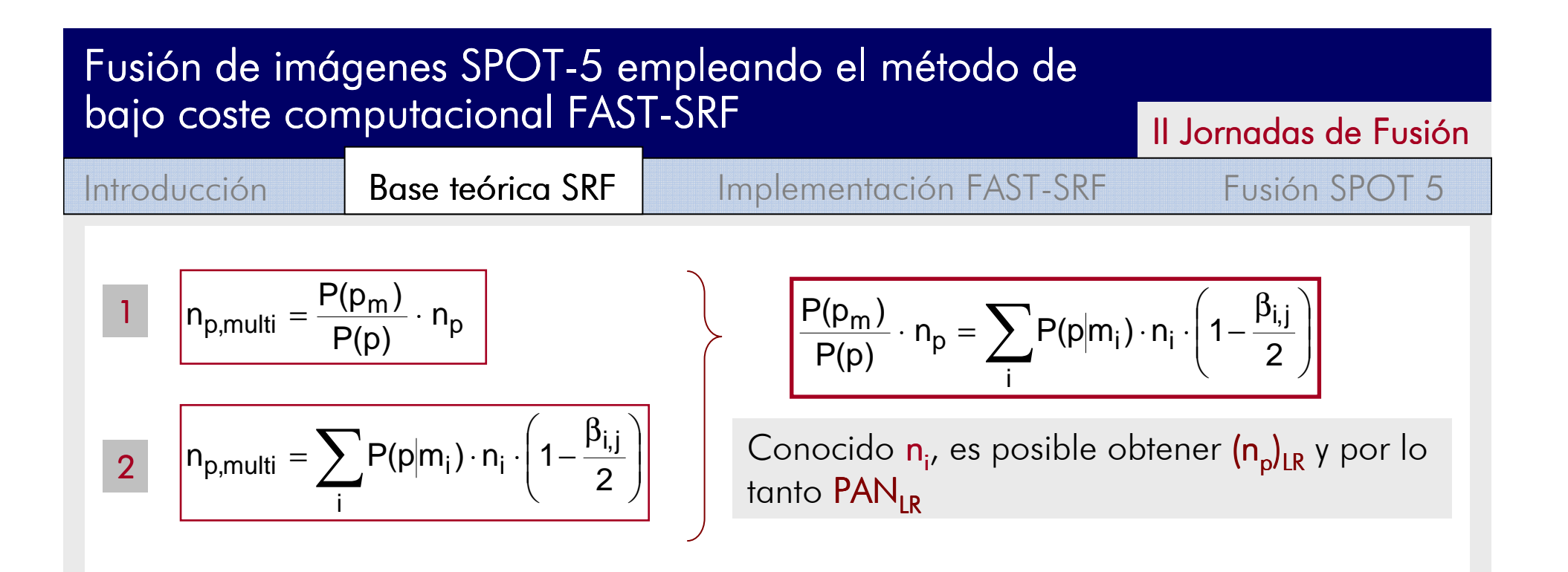

#### <u>ASPECTOS IMPORTANTES A CONSIDERAR:</u>

- 1. Información SRF, trabajar en valores de Radiancia (no ND)
- 2. Información SRF, aplicable a imágenes con un nivel de procesamiento mínimo
- 3. Calidad espectral de las imágenes fusionadas empleando métodos rápidos basados en la información contenida en las SRF: dependiente del grado de solape entre curvas del sensor PAN y MULTI

[3] M. González-Audícana, X. Otazu, O. Fors and J. Álvarez-Mozos, "A low computatioan-cost method to fuse IKONOS images using the SRF of its sensors", IEEE T. Geos. Rem. Sensing, vol.44(6), pp. 1683-1691, 2006

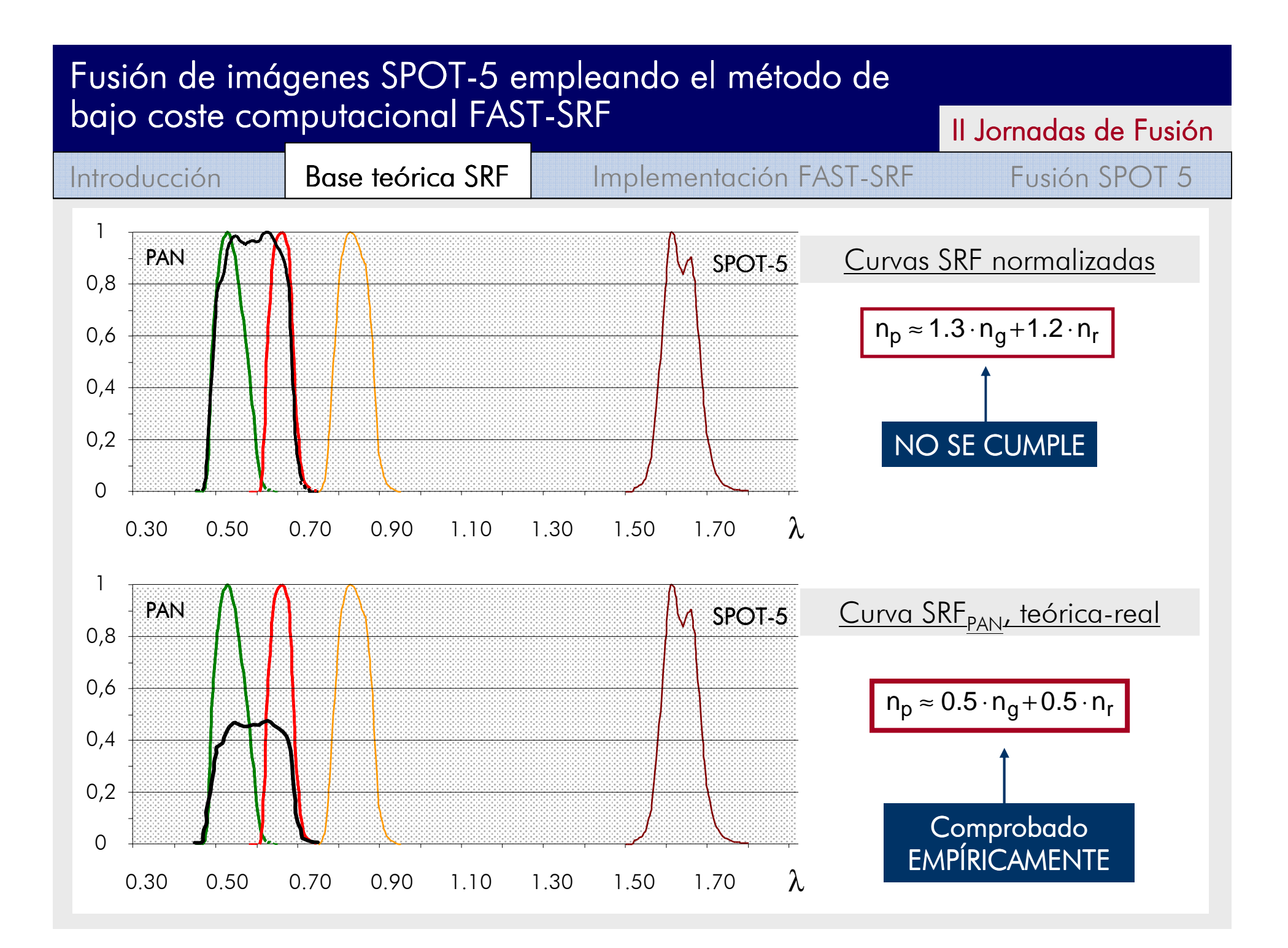

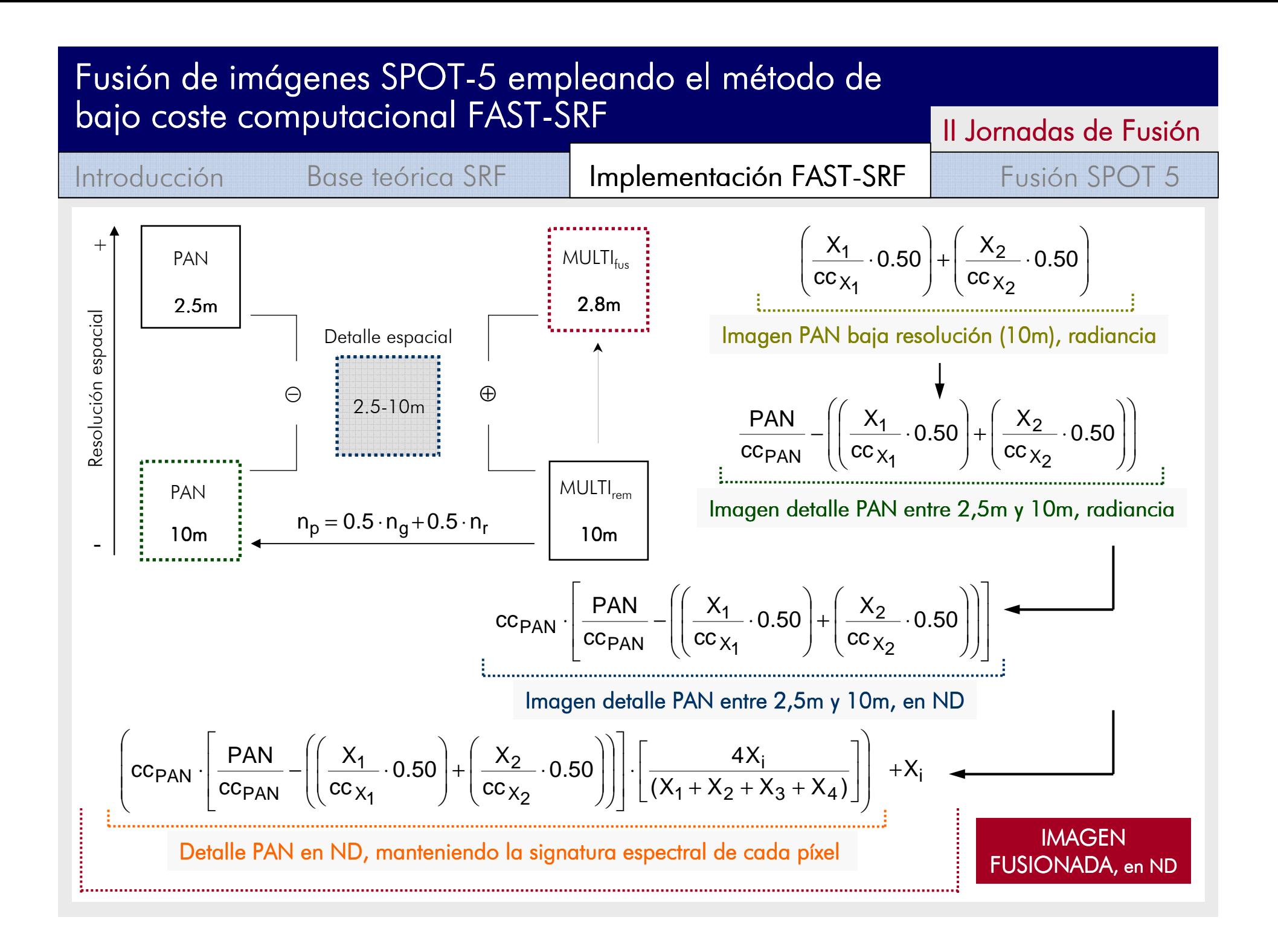

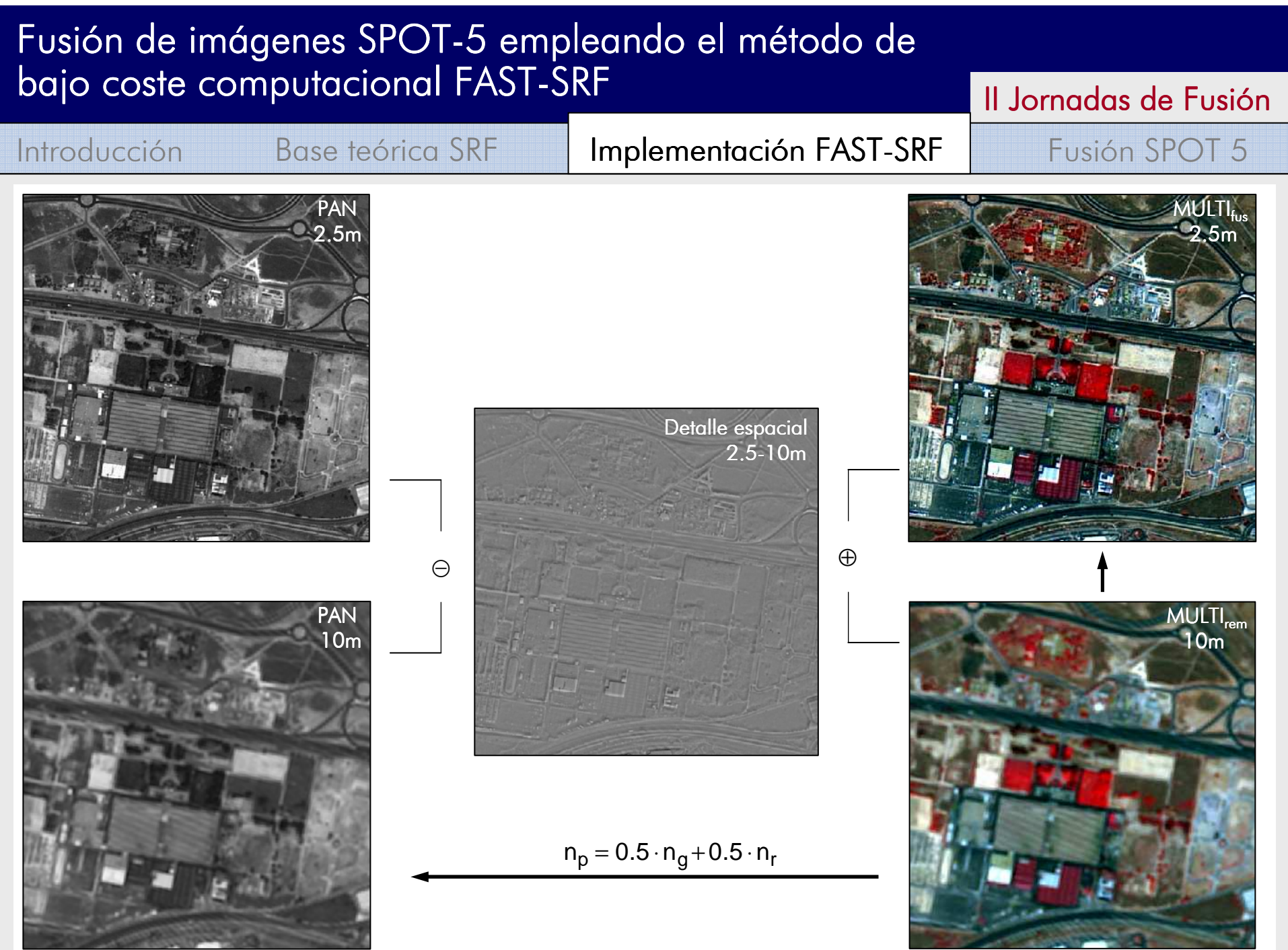

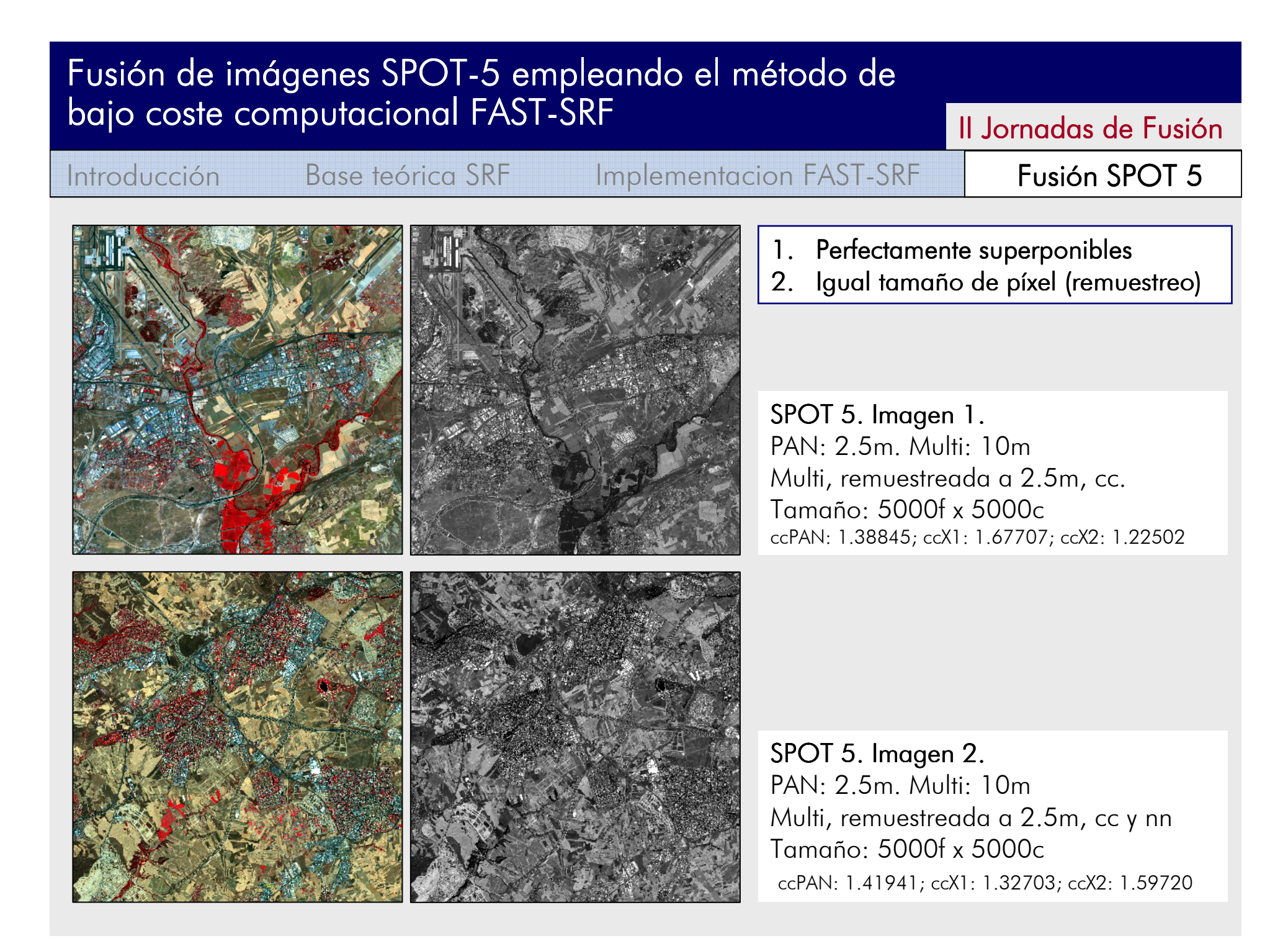

II Jornadas de Fusión<br>I

Introducción

Base teórica SRF Implementacion FAST-SRF

Fusión SPOT 5

#### 3. Aplicar directamente la ecuación de fusión (al fichero que contiene la imagen PAN y la MULTI<sub>rem</sub>)

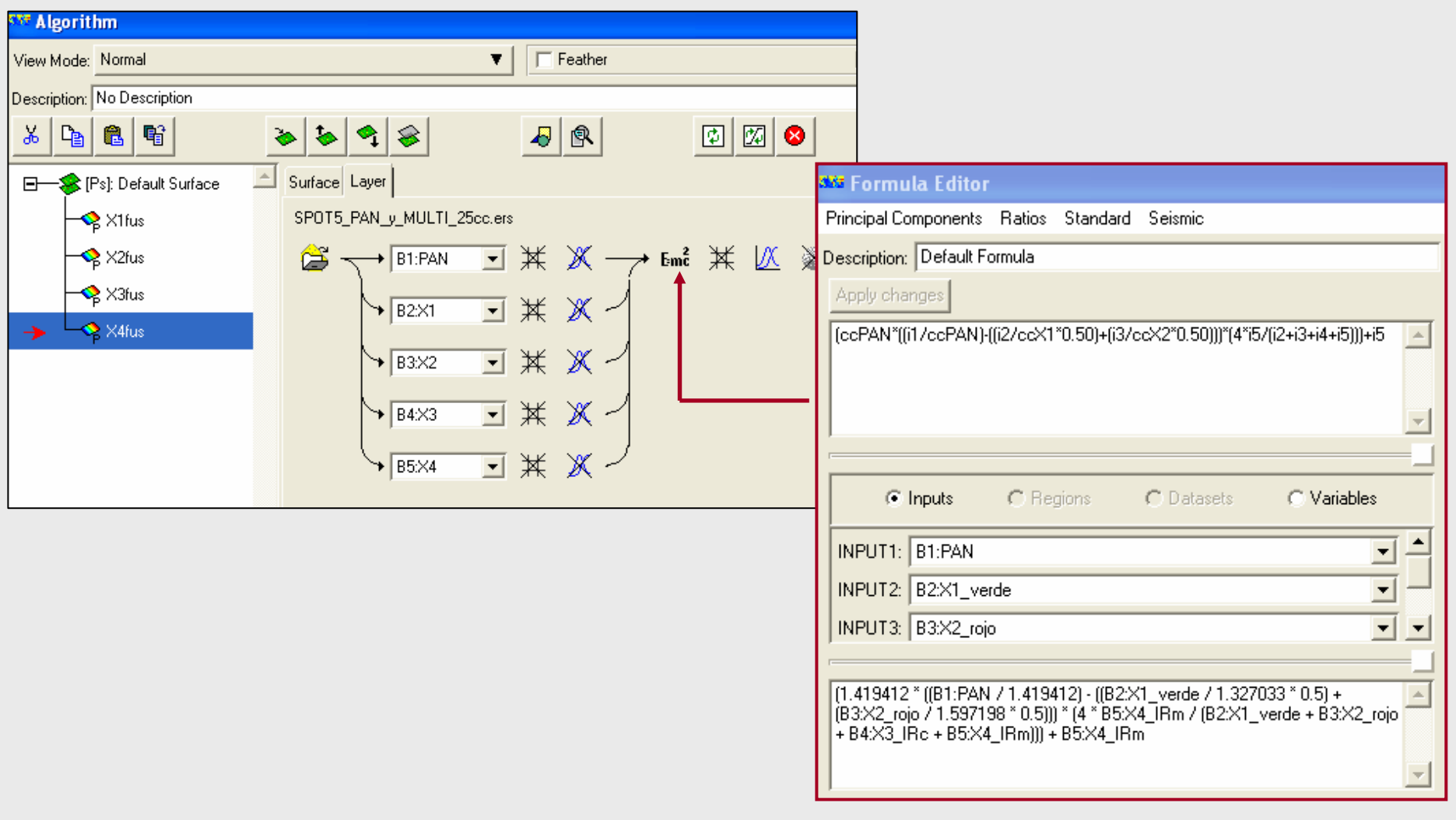

II Jornadas de Fusión<br>I

#### Introducción

Base teórica SRF Implementacion FAST-SRF

Fusión SPOT 5

- •Bajo coste computacional
- $\bullet$ Imágenes de alta calidad espectral
- $\bullet$ Imágenes de <mark>mayor calidad espacial que las obtenidas mediante métodos TWD</mark>

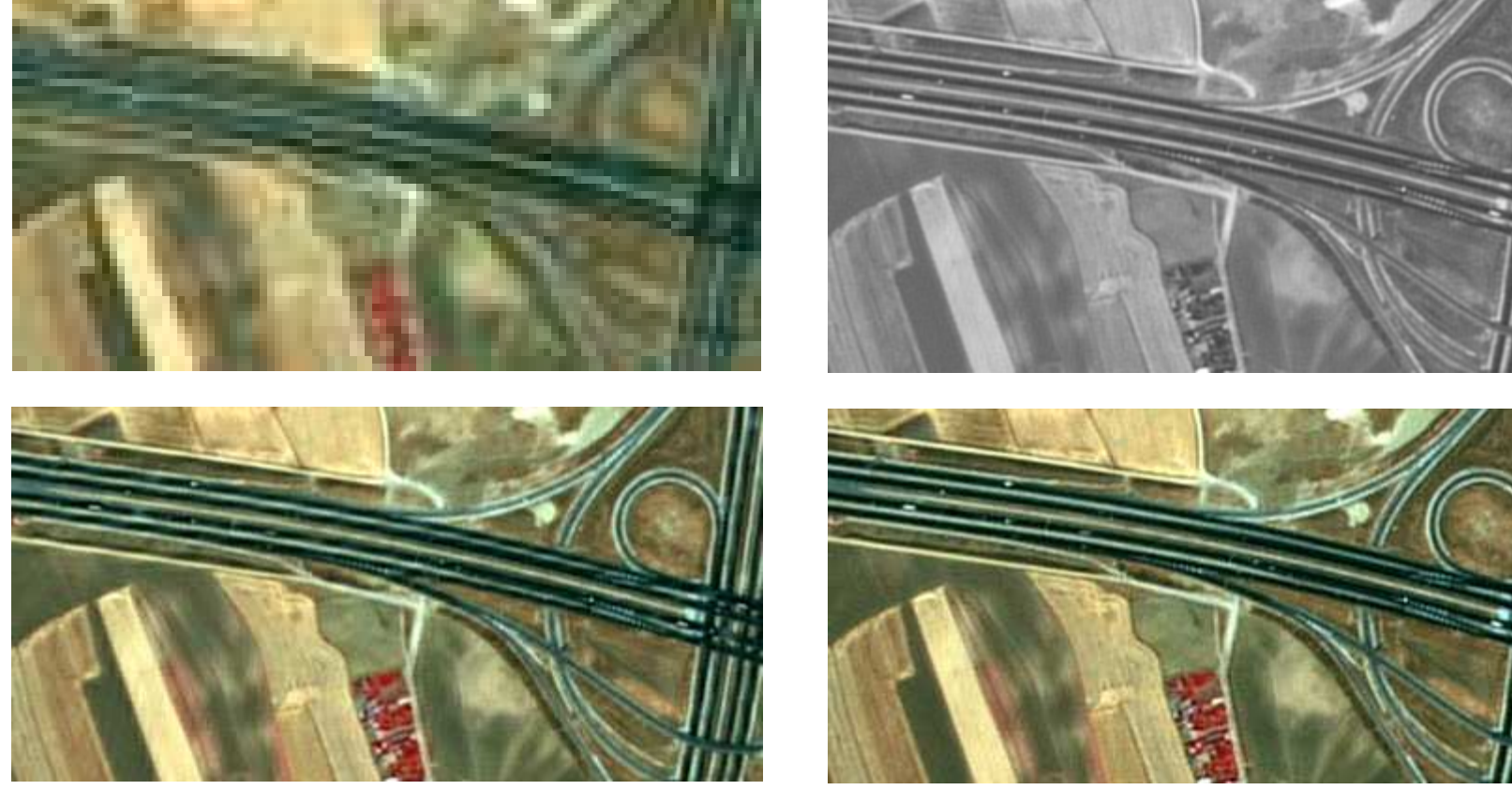

FUSIONADA AW, 2.5m

FUSIONADA FAST-SRF, 2.5m

II Jornadas de Fusión<br>I

Introducción

Base teórica SRF Implementacion FAST-SRF

Fusión SPOT 5

- •El método empleado para el remuestreo de la imagen MULTI influye "menos" en la calidad espacial final de las imágenes fusionadas (S.3.)
- Ausencia de "artefactos" en las imágenes fusionadas cuando existe un desfase <br>. temporal en la adquisición de las imágenes MULTI y PAN

Ejemplo: SPOT-5 MULTI, PAN y fusionadas correspondientes a una zona del aeropuerto de Barajas

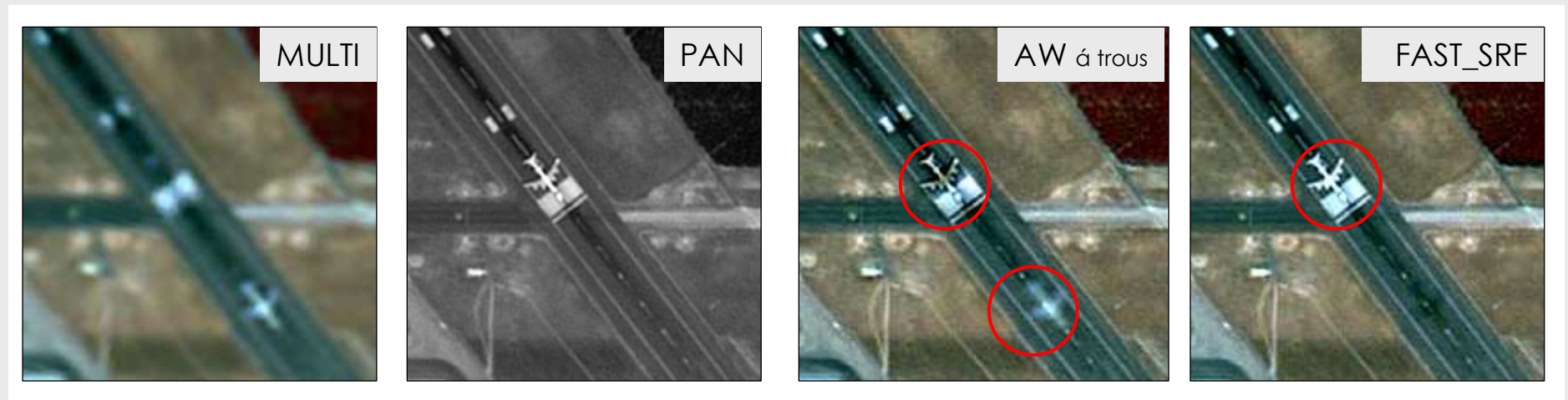

Pamplona, junio 2008

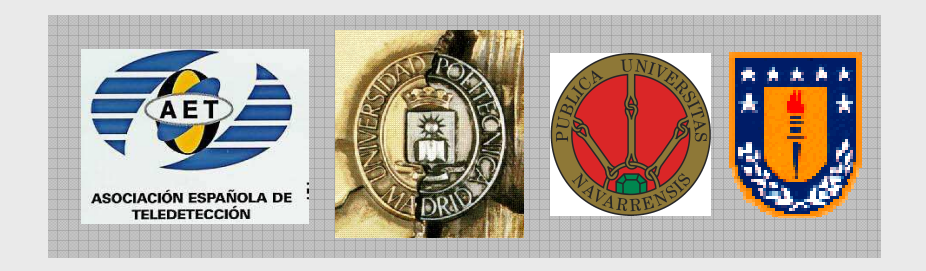

# ¡ Gracias por su atención !

Segundas Jornadas de Fusión de Imágenes de Satélite by Laboratorio Distribuido de Fusión de Imágenes (LaDiFus) islicensed under a Creative Commons Reconocimiento-No comercial-Sin obras derivadas 2.5 España License.

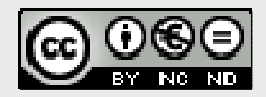